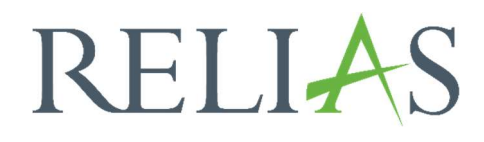

# Übersicht des Modulstatus

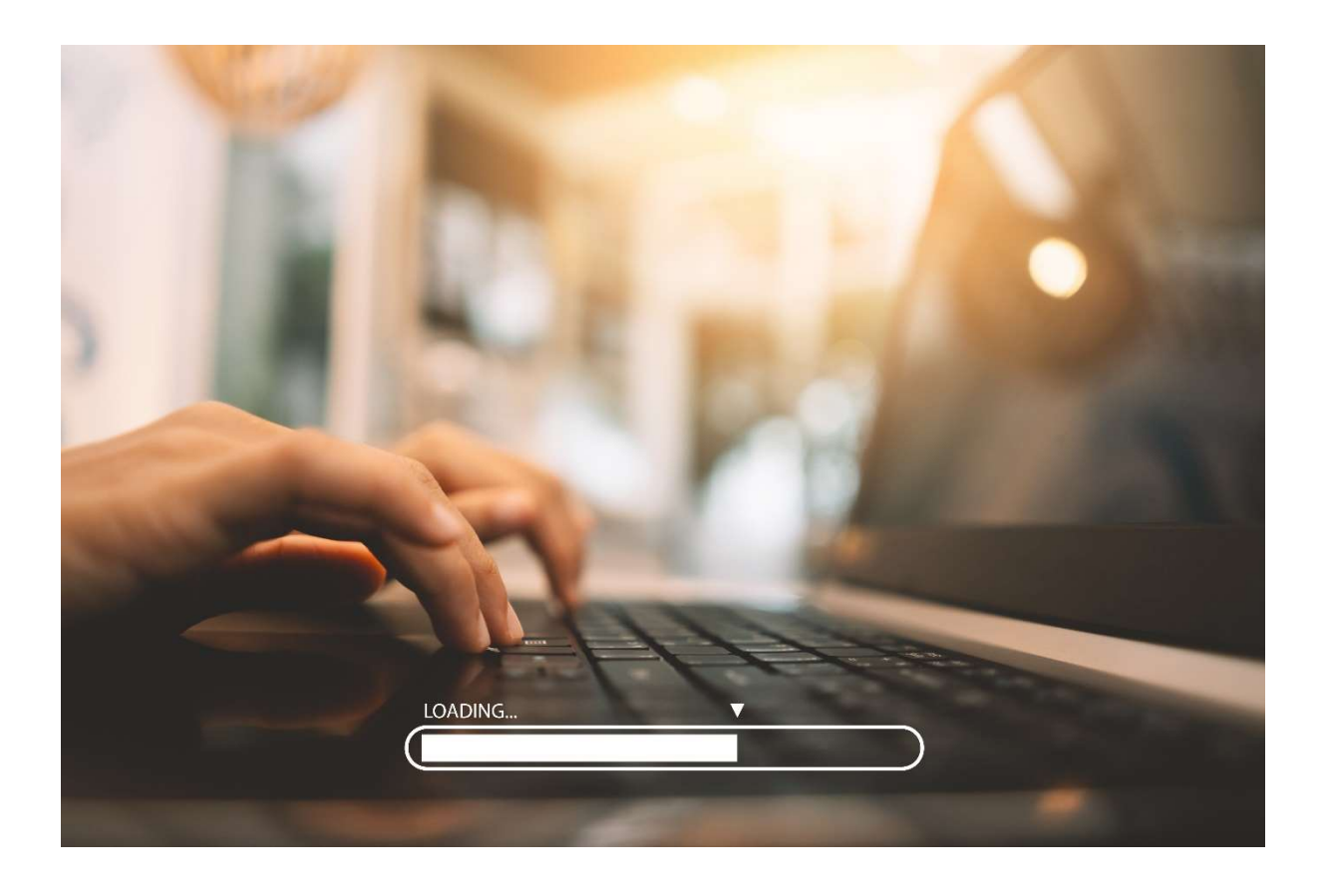

# Übersicht des Modulstatus

Sie können in diesem Bericht den Status der Kursanmeldungen, die in einer bestimmten Zeitspanne fällig sind, einsehen.

### Bericht erstellen

Um den Bericht "Übersicht des Modulstatus" zu erstellen, melden Sie sich im Relias LMS an und wählen den Menüpunkt "Berichte" aus. Wählen Sie anschließend im die Kategorie "Kursanmeldungen und -abschlüsse" aus (siehe Abbildung 1).

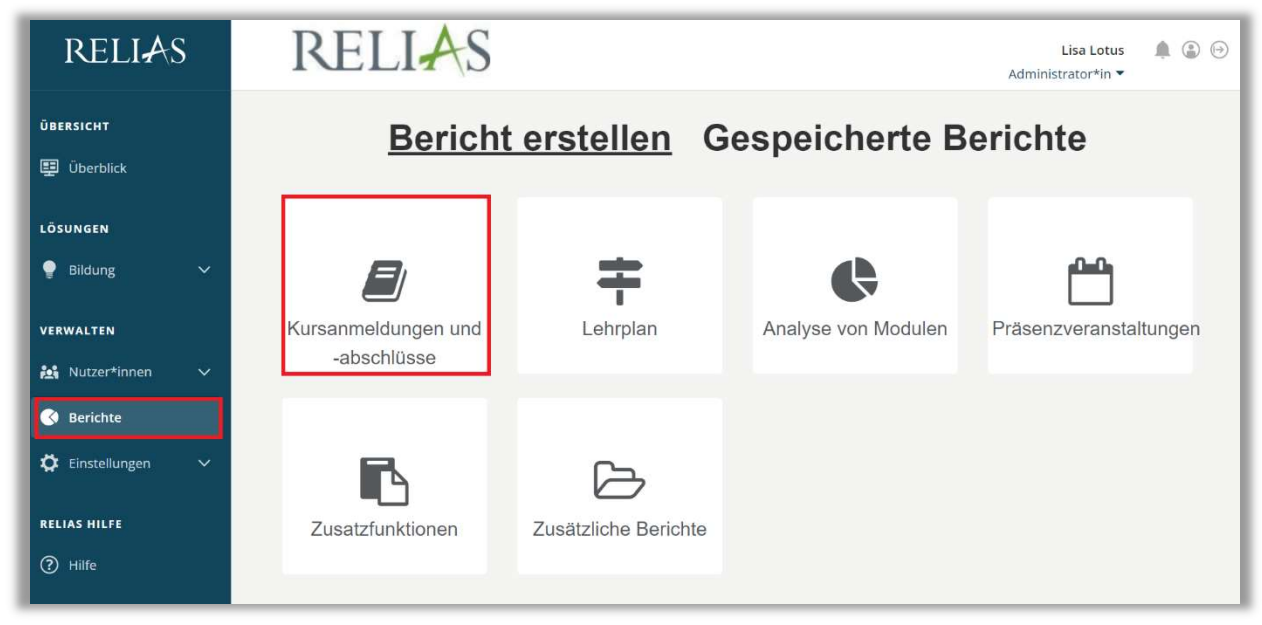

Abbildung 1 – Verschiedene Kategorien der Berichte

Klicken Sie auf den Titel "Übersicht des Modulstatus" (siehe Abbildung 2) oder auf den Pfeil nach rechts (>), um den Bericht zu öffnen. Wenn Sie auf den Pfeil nach unten (V) klicken, erhalten Sie eine kurze Beschreibung.

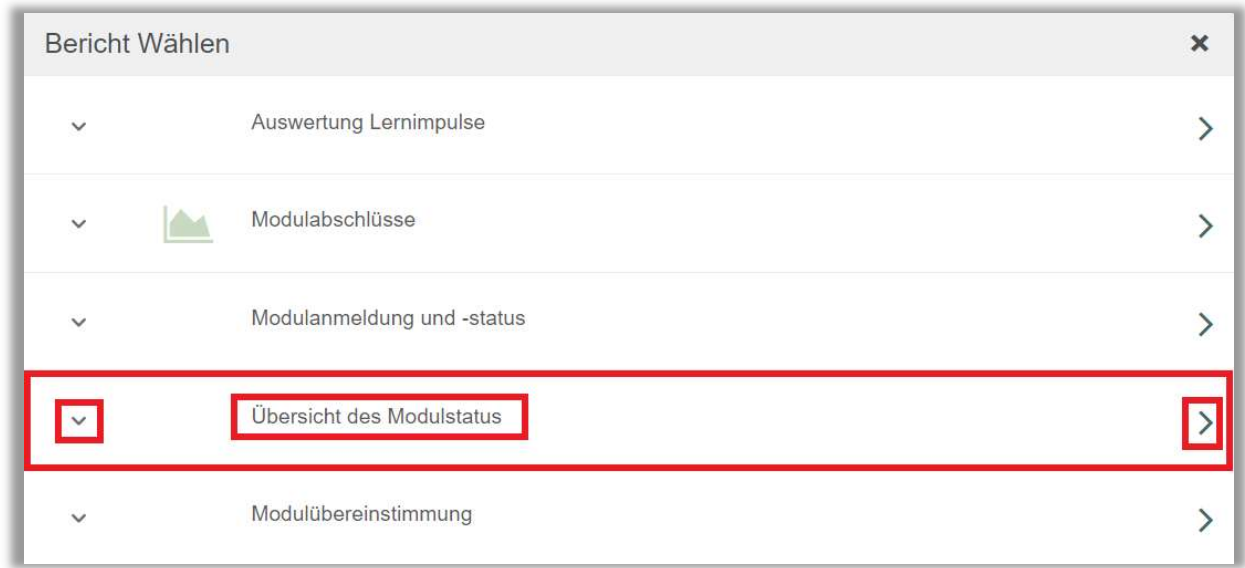

Abbildung 2 – Auswählen des Berichts "Anmeldestatus"

#### Abschnitt 1: Nach Organisationsstruktur filtern

Der Filter ermöglicht es Ihnen, Ihren Bericht nach Organisationsstrukturebenen zu filtern (siehe Abbildung 3). Wenn Sie die Berichterstattung für alle Lernenden ausführen möchten, lassen Sie dieses Feld leer.

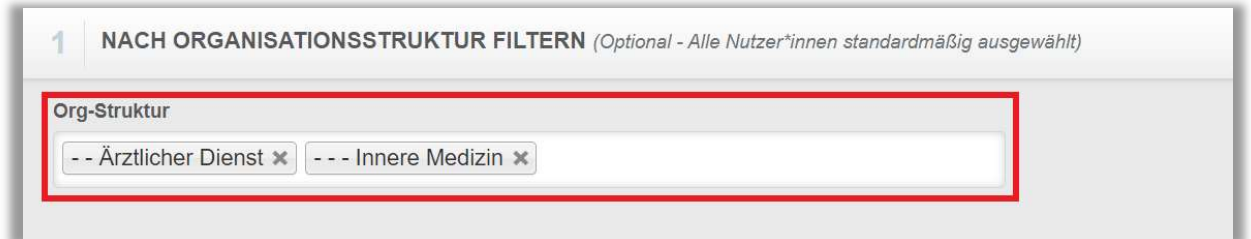

Abbildung 3 – Nach Organisationsstruktur filtern

# Abschnitt 2: Nach Modulen filtern

Die Option "Filtern nach Modulen" ermöglicht Ihnen die Berichterstattung für ein einzelnes Modul oder eine Gruppe von Modulen. Um ein Modul hinzuzufügen, klicken Sie auf "+ Modul hinzufügen" (siehe Abbildung 4).

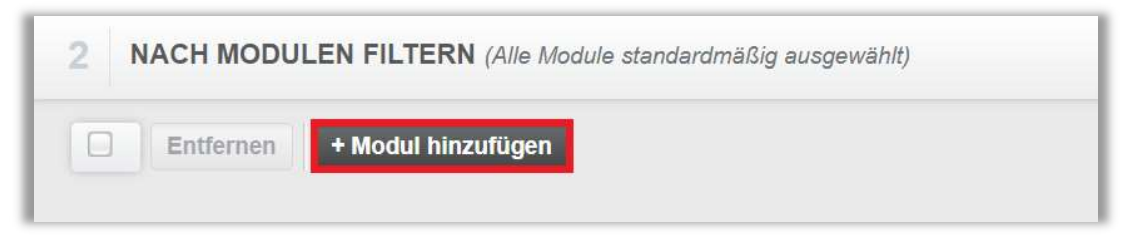

Abbildung 4 – Filtern nach Modulen

Die von Ihnen gesuchten Module können Sie über das Suchfeld mit Schlagwörtern und/oder die Filteroptionen anzeigen lassen. Setzten Sie ein Häkchen links neben dem Titel der Module, für die Sie die Berichtserstellung ausführen möchten. Klicken Sie dann auf die Schaltfläche "Hinzufügen" (siehe Abbildung 5).

|              | <b>MODUL HINZUFÜGEN</b><br>brand                                                                                                | ×                              |
|--------------|----------------------------------------------------------------------------------------------------|--------------------------------|
| Filtern nach | Alle Arten<br>Alle Kursautoren<br>Alle Zertifikate<br>$\overline{\mathbf{v}}$<br>$\overline{\mathbf{v}}$<br>v<br>Genehmigt<br>v | $+$ Filter<br>$\times$ Löschen |
| U            | Hinzufügen                                                                                                    | $\Delta$<br>1-34 von 34        |
|              | Titel                                                                                                    | Bericht                        |
| Œ.           | Arbeits- und Brandschutz - Basisschulung (Im Ruhestand 05.02.2022)<br>REL-DE-0-23499                                            | G<br>Online-Kurs               |
| □            | Brandschutz (Im Ruhestand 28.12.2019)<br>REL-DE-0-14815                                                                         | G.<br>Online-Kurs              |
| n            | <b>Brandschutz</b><br>377307                                                                                                    | T<br>Online-Kurs               |
| □            | Brandschutz<br>377322                                                                                                    | Online-Kurs                    |
| $\leq$       | Brandschutz - Kurs für ambulante Pflegeeinrichtungen<br>REL-DE-0-30919                                                          | $\mathbf{r}$<br>Online-Kurs    |
| V            | Brandschutz - Kurs für Brandschutzhelfende<br>REL-DE-0-26227-V4                                                                 | Online-Kurs                    |
|              |                                                                                                    |                                |

Abbildung 5 – Modul hinzufügen

# Abschnitt 3: Nach Benutzereigenschaften filtern

Hier können Sie über die Benutzereigenschaften festlegen, welche Lernenden in den Bericht aufgenommen werden. Um den Bericht für alle Lernenden auszuführen, lassen Sie diese Felder leer (siehe Abbildung 6).

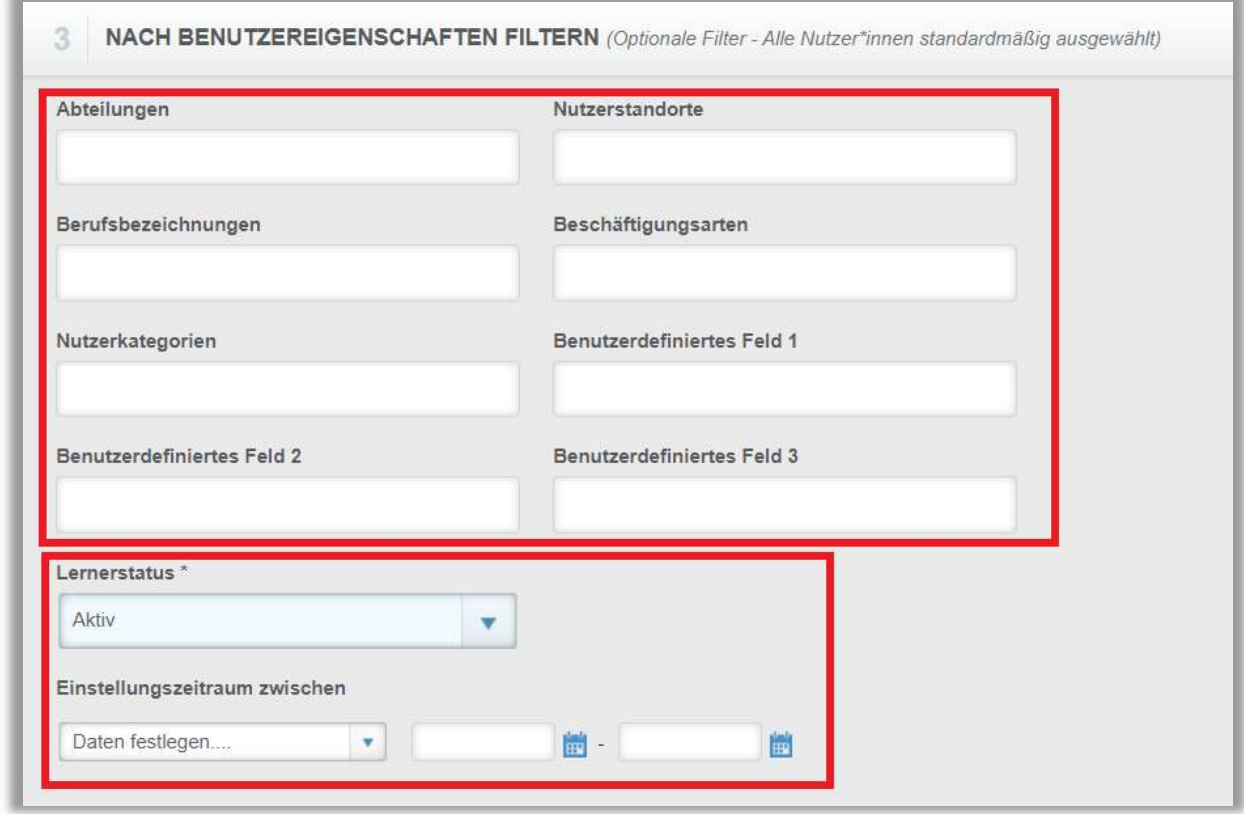

Abbildung 6 – Nach Benutzereigenschaften filtern

#### Abschnitt 4: Berichtsausgabe

Die Berichtsausgabe ermöglicht es Ihnen, zusätzliche Filterkriterien für Ihre Berichtserstellung festzulegen.

Dieser Bericht wird auf der Grundlage eines Fälligkeitsbereichs ausgeführt, stellen Sie daher bitte sicher, dass die ausgewählten Daten die Fälligkeiten für alle Module umfassen, für die Sie den Status einsehen möchten. Sie können auch auswählen, wie Ihr Bericht die Ergebnisse gruppieren soll. Sie haben die Möglichkeit nach Abteilung, Nutzerstandort, Berufsbezeichnungen, Beschäftigungsart oder Nutzerkategorie zu gruppieren.

Darüber hinaus können Sie diesem Bericht auch eine optionale Spalte hinzufügen, in der der Modulcode enthalten ist (siehe Abbildung 7).

![](_page_5_Picture_51.jpeg)

Abbildung 7 – Berichtsausgabe

Um den Bericht abzuschließen, klicken Sie auf "Bericht ausführen" (siehe Abbildung 8).

![](_page_5_Figure_3.jpeg)

Abbildung 8 – Bericht ausführen

Nachfolgend finden Sie ein Beispiel für den Bericht "Übersicht des Modulstatus", der nach Abteilungen gruppiert ist und für alle Module ausgewertet wird, die zwischen dem 27.04.2023 und dem 27.10.2023 fällig gewesen sind (siehe Abbildung 9).

Wenn Sie die Module einer Abteilung einsehen möchten, klicken Sie auf das "+" – Symbol links neben dem Abteilungsnamen (siehe Abbildung 9 und 10).

|                                                                                                    |                         |                            |                         | <b>Modulstatus</b>                                                                                                    |                                   |                  |                               |             |                                                               |             |                                                                              |                         |                                          |                          |                                            |
|----------------------------------------------------------------------------------------------------|-------------------------|----------------------------|-------------------------|----------------------------------------------------------------------------------------------------|-----------------------------------|------------------|-------------------------------|-------------|---------------------------------------------------------------|-------------|------------------------------------------------------------------------------|-------------------------|------------------------------------------|--------------------------|--------------------------------------------|
|                                                                                                    |                         |                            |                         | 27 10 2023                                                                                                    |                                   |                  |                               |             |                                                               |             |                                                                              |                         |                                          |                          |                                            |
| Organisationsstruktur<br>en                                                                                                    | Alle                    |                            |                         |                                                                                                    |                                   |                  |                               |             |                                                               |             |                                                                              |                         |                                          |                          |                                            |
| Online-Kurs                                                                                                    | Alle                    |                            |                         |                                                                                                    |                                   |                  |                               |             |                                                               |             |                                                                              |                         |                                          |                          |                                            |
| Lehrplan                                                                                                    | Alle                    |                            |                         |                                                                                                    |                                   |                  |                               |             |                                                               |             |                                                                              |                         |                                          |                          |                                            |
| Abteilungen                                                                                                    | Alle                    |                            |                         |                                                                                                    |                                   |                  |                               |             |                                                               |             |                                                                              |                         |                                          |                          |                                            |
| Nutzerstandorte                                                                                                    | Alle                    |                            |                         |                                                                                                    |                                   |                  |                               |             |                                                               |             |                                                                              |                         |                                          |                          |                                            |
| Berufsbezeichnungen                                                                                                    | Alle                    |                            |                         |                                                                                                    |                                   |                  |                               |             |                                                               |             |                                                                              |                         |                                          |                          |                                            |
| Beschäftigungsarten                                                                                                    | Alle                    |                            |                         |                                                                                                    |                                   |                  |                               |             |                                                               |             |                                                                              |                         |                                          |                          |                                            |
| Nutzerkategorien                                                                                                    | Alle                    |                            |                         |                                                                                                    |                                   |                  |                               |             |                                                               |             |                                                                              |                         |                                          |                          |                                            |
| Lernerstatus                                                                                                    | Aktiv                   |                            |                         |                                                                                                    |                                   |                  |                               |             |                                                               |             |                                                                              |                         |                                          |                          |                                            |
| Benutzerdefiniertes<br>Feld 1                                                                                                    | Alle                    |                            |                         |                                                                                                    |                                   |                  |                               |             |                                                               |             |                                                                              |                         |                                          |                          |                                            |
| <b>Benutzerdefiniertes</b><br>Feld 2                                                                                                    | Alle                    |                            |                         |                                                                                                    |                                   |                  |                               |             |                                                               |             |                                                                              |                         |                                          |                          |                                            |
| <b>Benutzerdefiniertes</b><br>Feld 3                                                                                                    | Alle                    |                            |                         | Insgesamt Abschlussprozentsatz = (Kurse termingerecht abgeschlossen + Kurse mit Verspätung<br>abgeschlossen) / (zugeteilte Kurse) |                                   |                  |                               |             |                                                               |             |                                                                              |                         |                                          |                          |                                            |
| Einstellungszeitraum                                                                                                    | ÷.                      |                            |                         | Insgesamt Einhaltungsprozentsatz = (Kurse termingerecht abgeschlossen) / (zugeteilte Kurse)                                       |                                   |                  |                               |             |                                                               |             |                                                                              |                         |                                          |                          |                                            |
|                                                                                                    | 27.04.2023 - 27.10.2023 |                            |                         |                                                                                                    |                                   |                  |                               |             |                                                               |             |                                                                              |                         |                                          |                          |                                            |
| Fälligkeitsdatum<br>Kurstitel                                                                                                    |                         | <b>Kurse</b><br>zugeordnet | Kurse, die<br>pünktlich | abgeschlossen abgeschlossen                                                                                                    | Kurse, die<br>verspätet           | Als<br>markierte | unvollständig                 | Kurse nicht | abgeschlossen, abgeschlossen,<br>noch nicht fällig überfällig | Kurse nicht |                                                                              | Insgesamt<br>in Prozent | abgeschlossen                            | Insgesamte<br>in Prozent | Zielerreichung                             |
|                                                                                                    |                         |                            | wurden                  | wurden                                                                                                    |                                   | Kurse            |                               |             |                                                               |             |                                                                              |                         |                                          |                          |                                            |
| <b>El Alle Kurse</b>                                                                                                    |                         | 20                         |                         | 5                                                                                                    | $\bf{0}$                          |                  | $\bf{0}$                      |             | $\bf{0}$                                                      |             |                                                                              | 15 25 %                 |                                          | 25%                      |                                            |
|                                                                                                    |                         |                            |                         |                                                                                                    |                                   |                  |                               |             |                                                               |             |                                                                              |                         |                                          |                          |                                            |
|                                                                                                    | Kurstitel               | Kurse<br>zugeordnet        |                         | Kurse, die<br>pünktlich<br>abgeschlossen abgeschlossen markierte<br>wurden                                                        | Kurse, die<br>verspätet<br>wurden |                  | Als<br>unvollständig<br>Kurse |             | Kurse nicht                                                   |             | Kurse nicht<br>abgeschlossen, abgeschlossen,<br>noch nicht fällig überfällig |                         | Insgesamt<br>abgeschlossen<br>in Prozent |                          | Insgesamte<br>Zielerreichung<br>in Prozent |
|                                                                                                    | Alle Kurse              |                            | 20                      |                                                                                                    | 5                                 | $\bf{0}$         |                               | $\bf{0}$    |                                                               | $\bf{0}$    |                                                                              |                         | 15 25 %                                  |                          | 25 %                                       |
|                                                                                                    |                         |                            | 4                       |                                                                                                    | 3                                 | $\mathbf{0}$     |                               | $\bf{0}$    |                                                               | $\theta$    |                                                                              |                         | 1 75 %                                   |                          | 75 %                                       |
|                                                                                                    |                         |                            | $\mathbf{1}$            |                                                                                                    | $\theta$                          | $\theta$         |                               | $\mathbf 0$ |                                                               | $\theta$    |                                                                              |                         | 10%                                      |                          | 0%                                         |
|                                                                                                    |                         |                            | $\mathbf{1}$            |                                                                                                    | $\theta$                          | $\mathbf{0}$     |                               | $\theta$    |                                                               | $\theta$    |                                                                              |                         | 10%                                      |                          | 0%                                         |
| Informationen nach Abteilungen<br>Abteilungen<br>El No Abteilungen<br><b>El Intensivstation</b><br><b>El</b> Labor<br>回<br>Qualitätsmanagement |                         |                            | $\overline{3}$          |                                                                                                    | $\Omega$                          | $\mathbf{0}$     |                               | $\theta$    |                                                               | n           |                                                                              |                         | 30%                                      |                          | 0%                                         |

Abbildung 9 - Bericht "Übersicht des Modulstatus"

![](_page_6_Picture_20.jpeg)

Abbildung 10 - Detaillierte Ansicht des Berichts "Übersicht des Modulstatus"